## **UNIVERSITI TEKNOLOGI MARA SARAWAK**

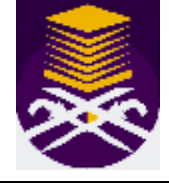

Unit Teknologi Maklumat, Jalan Meranek, 94300 Kota Samarahan.

Tel : 082-677357 / 7358 / 8117 Faks : 082-677356

## **SENARAI SEMAK PEMULANGAN KOMPUTER SEWAAN**

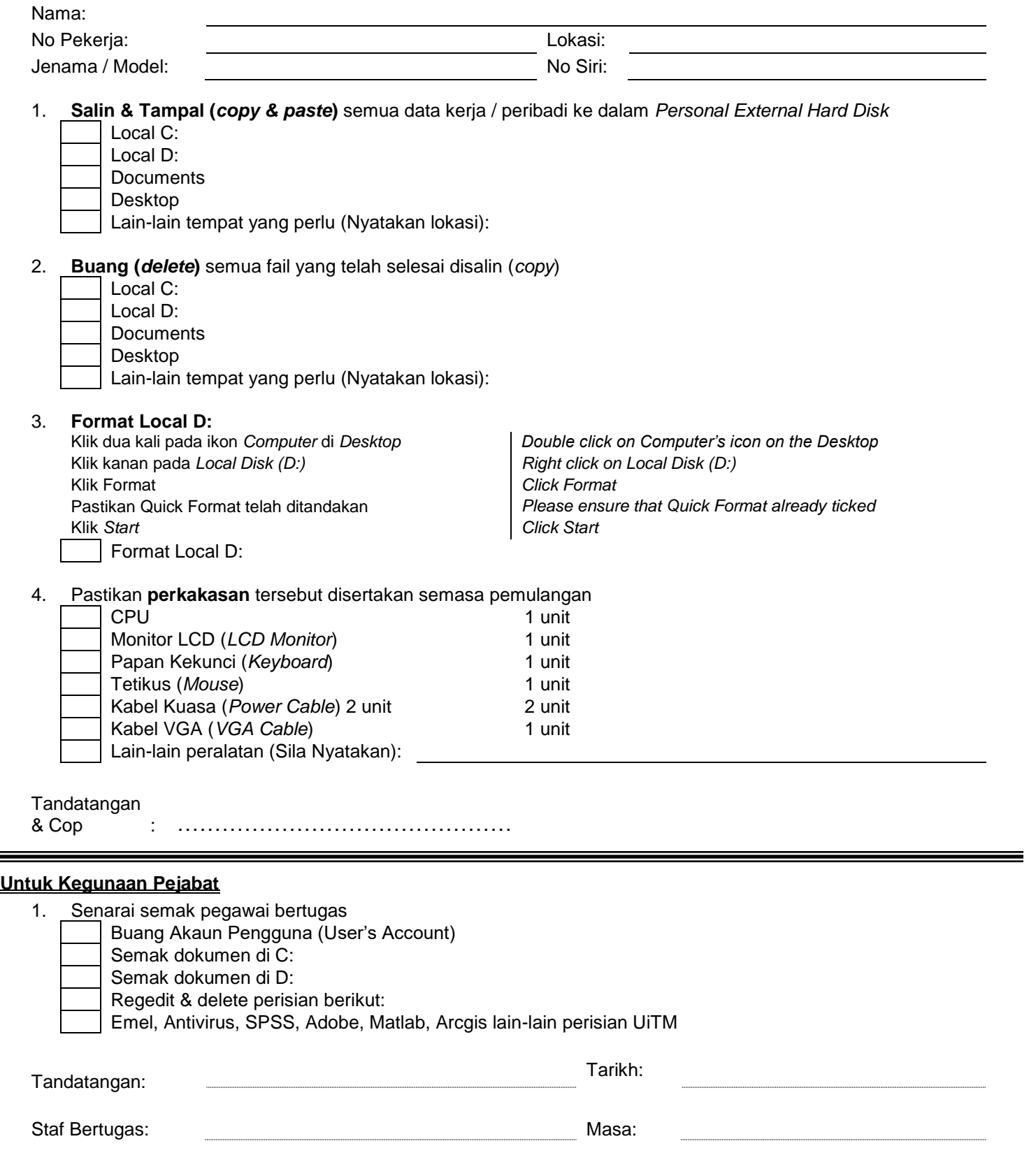